# **Caneco HT : Formation Initiale**

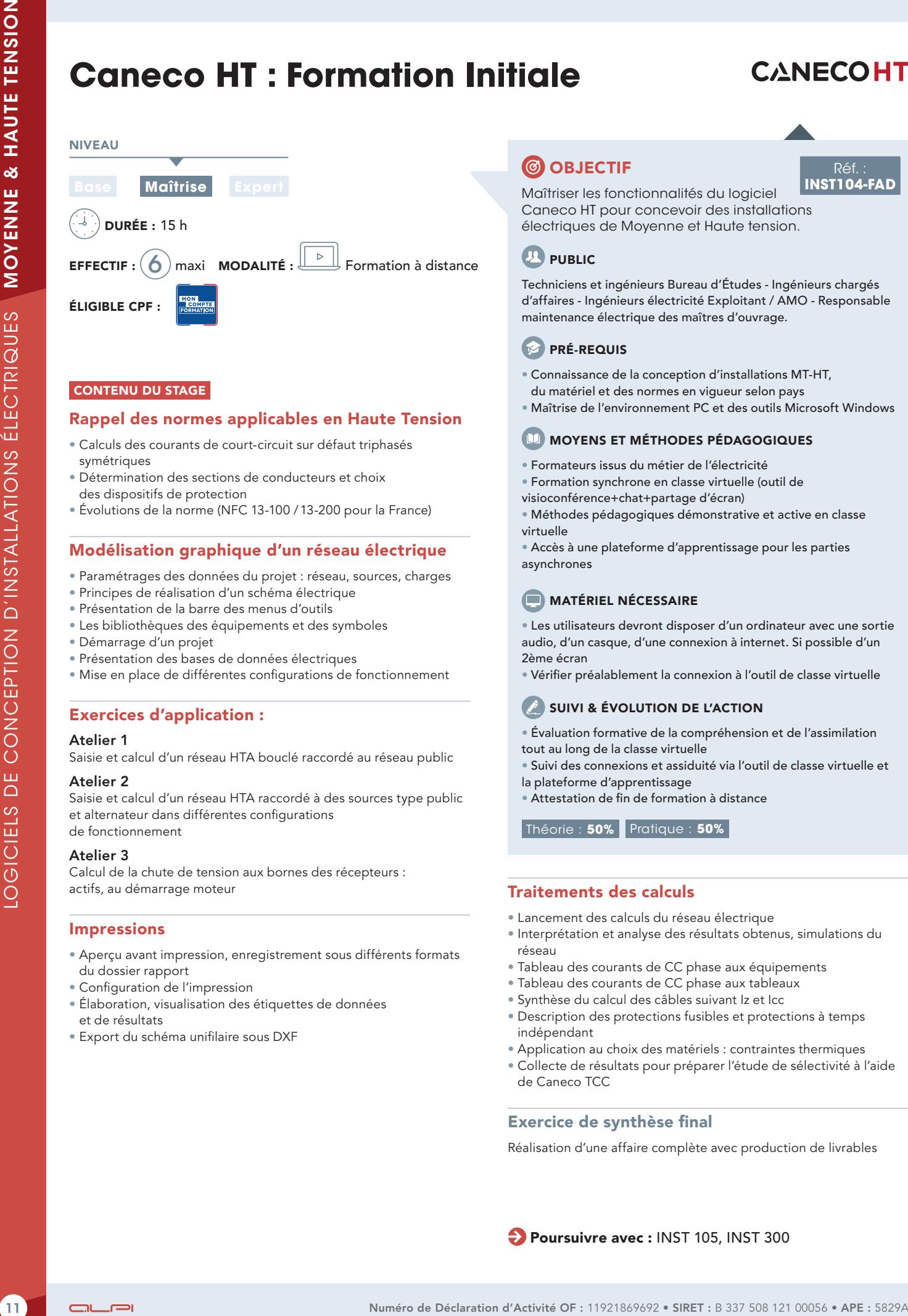

## CONTENU DU STAGE

#### Rappel des normes applicables en Haute Tension

- Calculs des courants de court-circuit sur défaut triphasés symétriques
- Détermination des sections de conducteurs et choix des dispositifs de protection
- Évolutions de la norme (NFC 13-100 /13-200 pour la France)

#### Modélisation graphique d'un réseau électrique

- Paramétrages des données du projet : réseau, sources, charges
- Principes de réalisation d'un schéma électrique
- Présentation de la barre des menus d'outils
- Les bibliothèques des équipements et des symboles
- Démarrage d'un projet
- Présentation des bases de données électriques
- Mise en place de différentes configurations de fonctionnement

# Exercices d'application :

#### Atelier 1

Saisie et calcul d'un réseau HTA bouclé raccordé au réseau public

#### Atelier 2

Saisie et calcul d'un réseau HTA raccordé à des sources type public et alternateur dans différentes configurations de fonctionnement

#### Atelier 3

Calcul de la chute de tension aux bornes des récepteurs : actifs, au démarrage moteur

#### Impressions

- Aperçu avant impression, enregistrement sous différents formats du dossier rapport
- Configuration de l'impression
- Élaboration, visualisation des étiquettes de données et de résultats
- Export du schéma unifilaire sous DXF

# **CO OBJECTIF**

Réf. : **INST104-FAD**

Maîtriser les fonctionnalités du logiciel Caneco HT pour concevoir des installations électriques de Moyenne et Haute tension.

# **PUBLIC**

Techniciens et ingénieurs Bureau d'Études - Ingénieurs chargés d'affaires - Ingénieurs électricité Exploitant / AMO - Responsable maintenance électrique des maîtres d'ouvrage.

# **PRÉ-REQUIS**

- Connaissance de la conception d'installations MT-HT,
	- du matériel et des normes en vigueur selon pays
- Maîtrise de l'environnement PC et des outils Microsoft Windows

#### **MOYENS ET MÉTHODES PÉDAGOGIQUES**

- Formateurs issus du métier de l'électricité
- Formation synchrone en classe virtuelle (outil de
- visioconférence+chat+partage d'écran)
- Méthodes pédagogiques démonstrative et active en classe virtuelle

• Accès à une plateforme d'apprentissage pour les parties asynchrones

# **MATÉRIEL NÉCESSAIRE**

• Les utilisateurs devront disposer d'un ordinateur avec une sortie audio, d'un casque, d'une connexion à internet. Si possible d'un 2ème écran

• Vérifier préalablement la connexion à l'outil de classe virtuelle

### SUIVI & ÉVOLUTION DE L'ACTION

- Évaluation formative de la compréhension et de l'assimilation tout au long de la classe virtuelle
- Suivi des connexions et assiduité via l'outil de classe virtuelle et la plateforme d'apprentissage
- Attestation de fin de formation à distance

Théorie : **50%** Pratique : **50%**

# Traitements des calculs

- Lancement des calculs du réseau électrique
- Interprétation et analyse des résultats obtenus, simulations du réseau
- Tableau des courants de CC phase aux équipements
- Tableau des courants de CC phase aux tableaux
- Synthèse du calcul des câbles suivant Iz et Icc
- Description des protections fusibles et protections à temps indépendant
- Application au choix des matériels : contraintes thermiques
- Collecte de résultats pour préparer l'étude de sélectivité à l'aide de Caneco TCC

#### Exercice de synthèse final

Réalisation d'une affaire complète avec production de livrables

**Poursuivre avec : INST 105, INST 300**